# CSTU LEARNING RESOURCES TRAINING

CALIFORNIA SCIENCE AND TECHNOLOGY UNIVERSITY

DR. PEIJUN ZHENG

6/1/2021

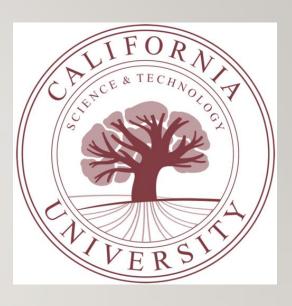

#### CSTU LIBRARY INTRODUCTION

- The faculty and students are provided access to Gale resources for the following subjects:
  - Computer Science Collection, Computer and Information Systems Abstracts, Computer Science Journals, etc.
  - Business, Economics and Theory, and Entrepreneurship
- The students are expected to fully utilize the Gale library database: Gale foundation when addressing discussion questions, written assignments, course research projects (CRPs), and capstone projects.

### **EFFECTIVE USE OF LIRN**

- Getting Started by login into your CSTU campus management account
- Click on the online library

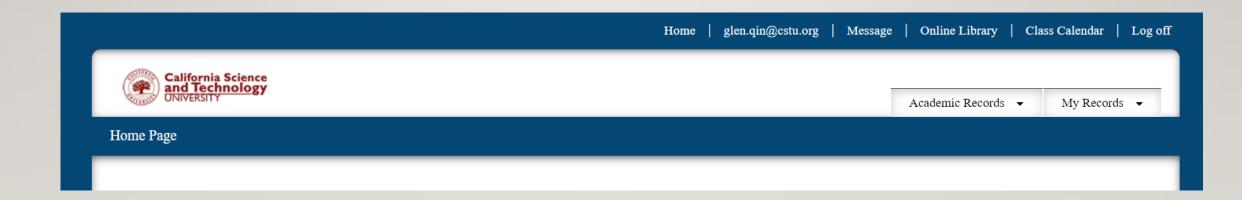

#### LIRN PAPER SEARCHING

- Sample Paper Search
  - Choose subject view
  - Choose computer science
  - In the search frame, type "machine learning"
- The following screenshots show the steps and search results

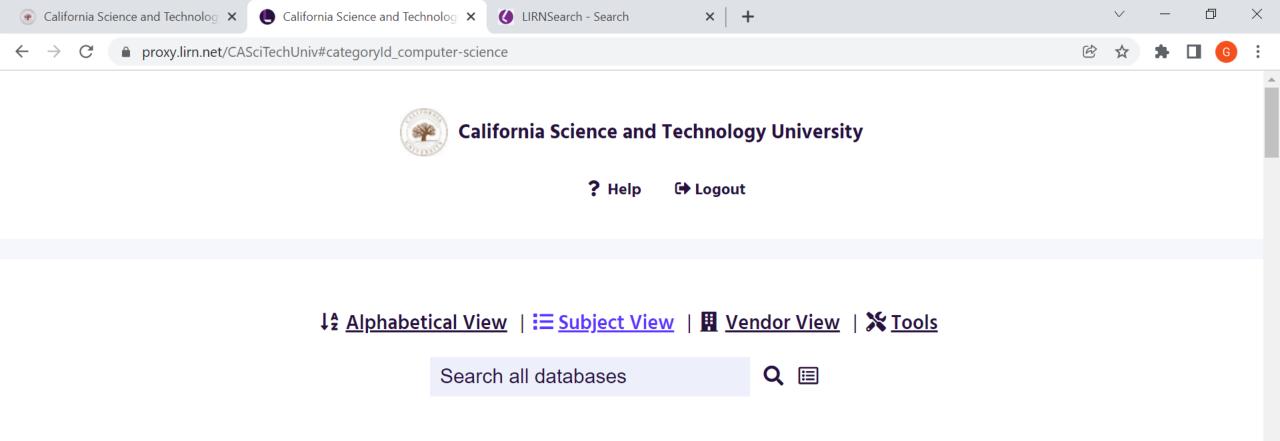

#### Jump to a specific group

Automotive / Aviation | Building & Construction | Business | Computer Science | Cosmetology / Spa Services |

Culinary Arts / Hospitality | Dental | Dictionaries & Encyclopedias | Education | General & Interdisciplinary | Health & Medical |

History & Social Science | Language & Literature | Law & Criminal Justice | Library Science | Psychology | Science & Technology |

Veterinary Science

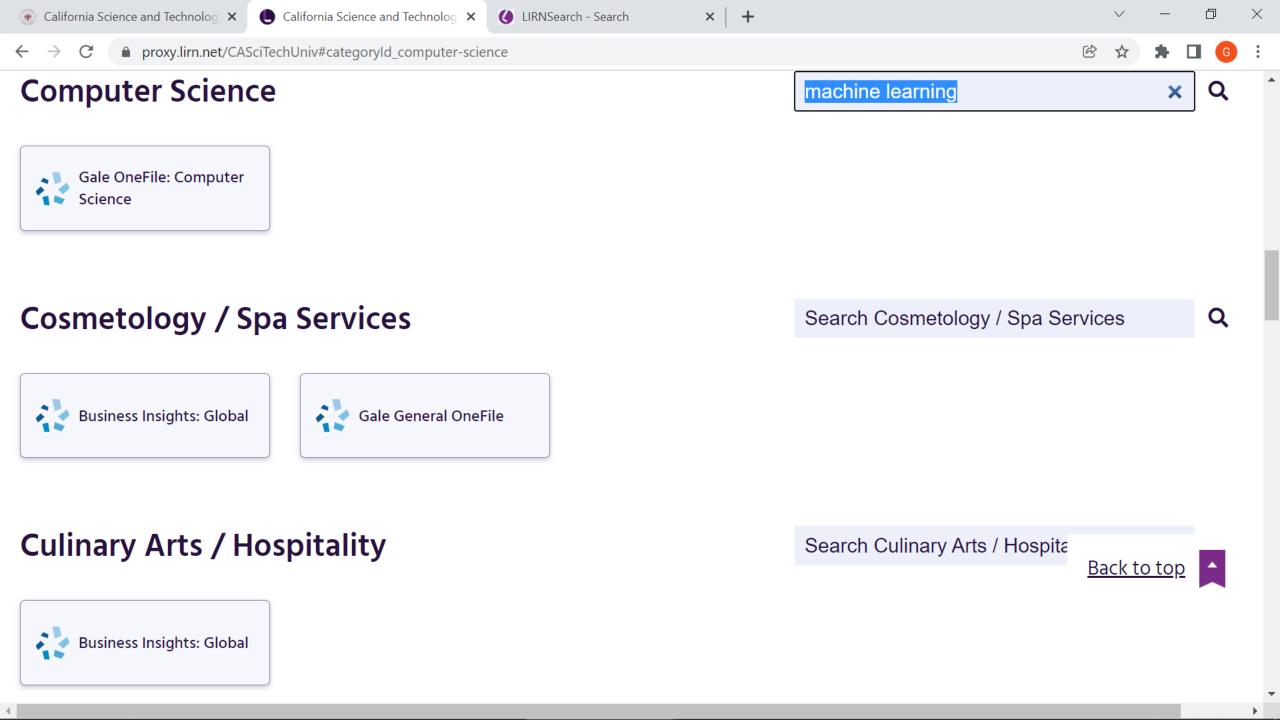

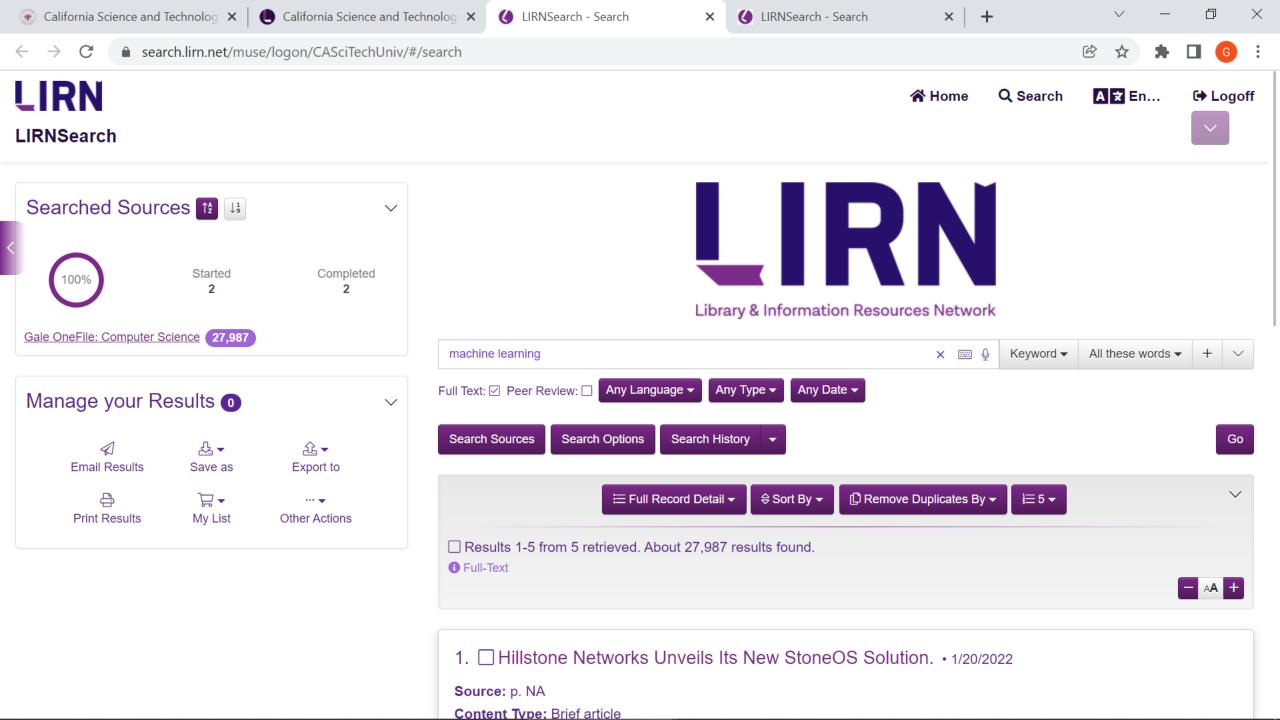

#### FINE-TUNE THE SEARCH RESULTS

- A few options can be used to fine-tune the search results
  - Search options
    - Key words
    - Author
    - Title
    - Subject
    - Description
    - ISSN
- Results full text or peer review

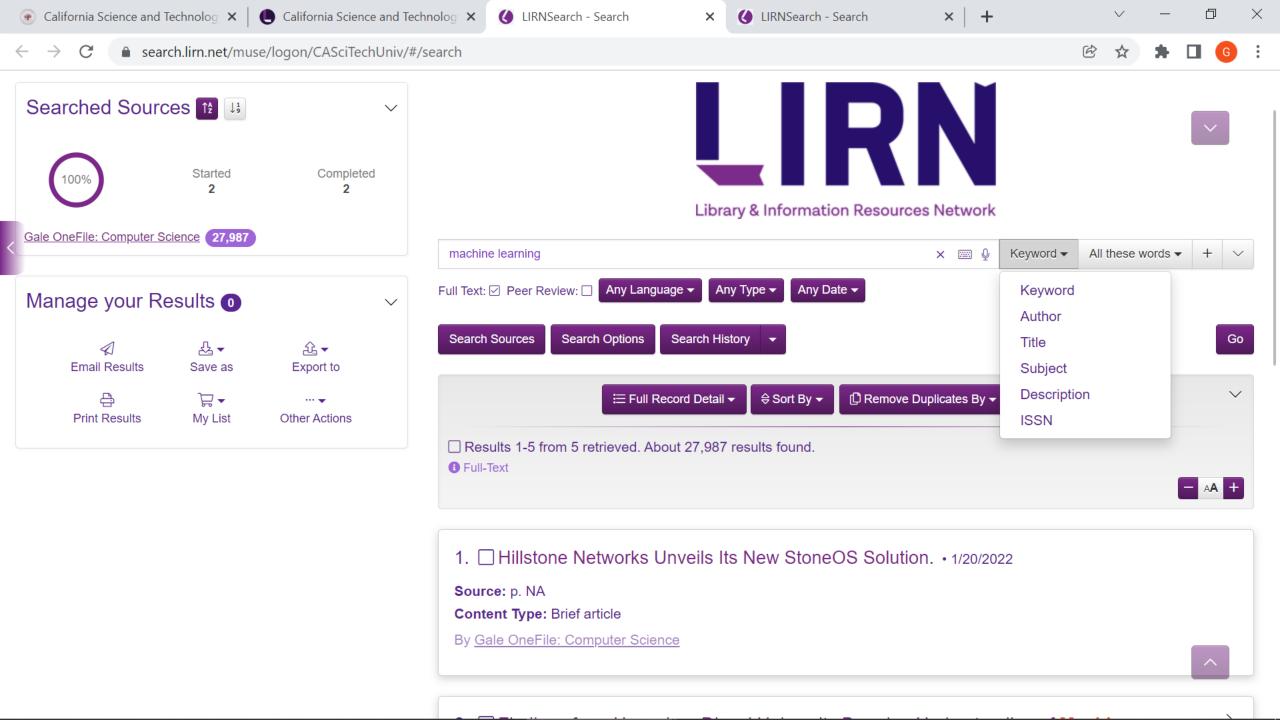

#### CHECK OUT THE MATERIAL

• If you see the paper you would like to check it out, just select the paper and click the title. The paper will show as in the next page

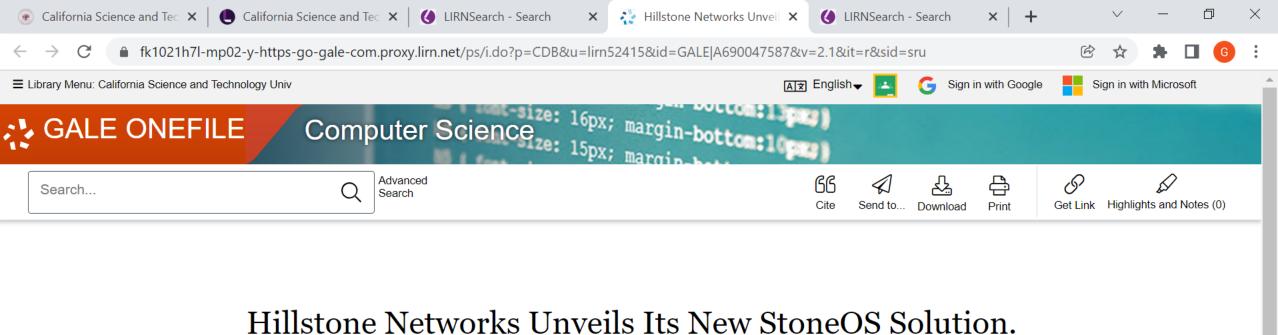

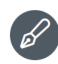

**Date:** Jan. 21, 2022

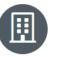

From: Wireless News Publisher: Close-Up Media, Inc.

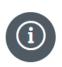

**Document Type:** Brief article

Length: 312 words

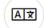

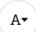

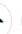

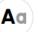

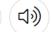

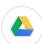

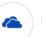

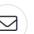

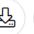

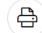

Hillstone Networks introduced the latest iteration of its flagship StoneOS solution.

"Organizations today demand a comprehensive, intelligent, high-performing and automated security solution that works. StoneOS delivers," said Tim Liu, CTO & co-founder of Hillstone Networks. "This is a major upgrade resulting in unparalleled capabilities to help protect organizations, their critical assets and their workforces from the myriad of security threats they face every day."

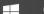

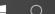

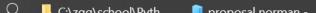

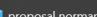

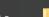

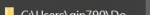

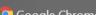

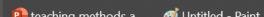

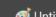

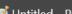

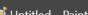

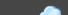

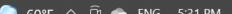

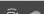

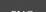

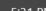

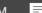

# RECEIVING THE PAPER

- You can receive the paper in the following ways
  - Send to google cloud
  - Send to OneDrive
  - Email to your account
  - Download the paper
  - Print the paper

#### ADVANCED SEARCH

- For more advanced instructions, you can have a look at the following recording on specific subjects.
  - CSTU 2021 Library Instruction Recording:

https://drive.google.com/file/d/1kf4G0E-\_UuOIINPvIpjRoyZPxOv4EhOO/view?usp=sharing

Gale Vendor Resource Page:

https://www.lirn.net/tools-and-training/vendor-resources/gale/

• LIRN orientation video:

https://www.youtube.com/playlist?list=PL7ahLCqXdcl9Tq83ByATYGxPOp-TUggJV.

## **FEEDBACK**

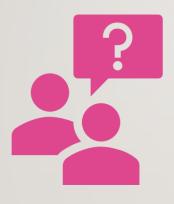

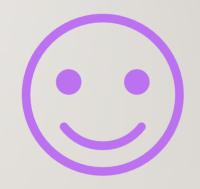

Questions?

Feedback?